## **通知の設定手順**

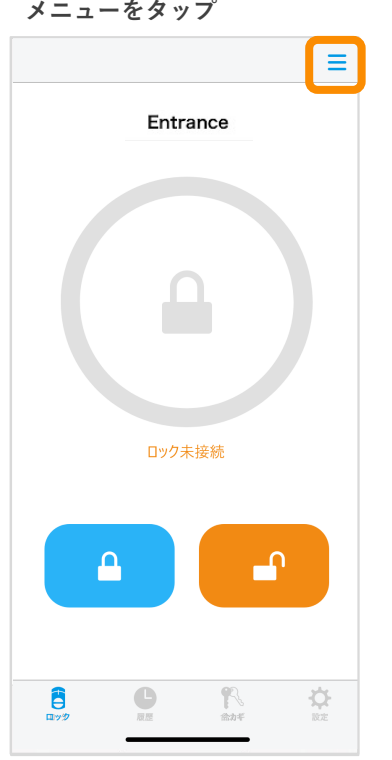

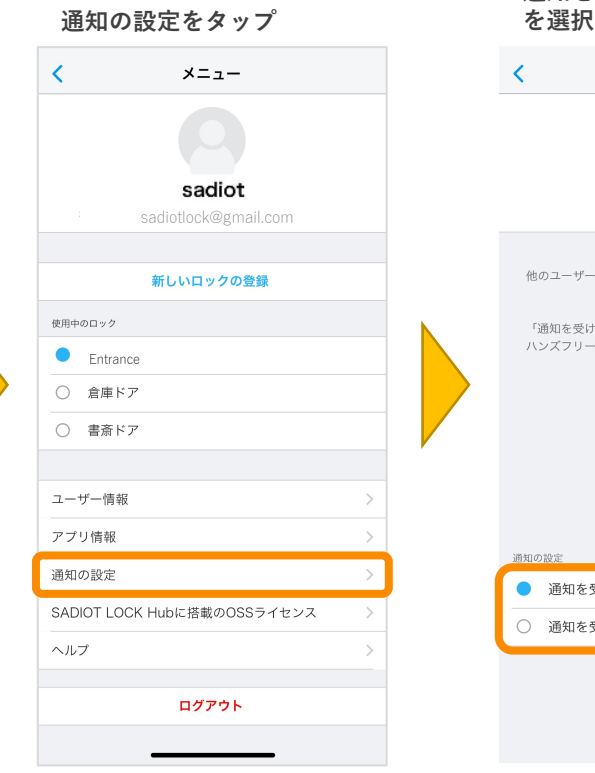

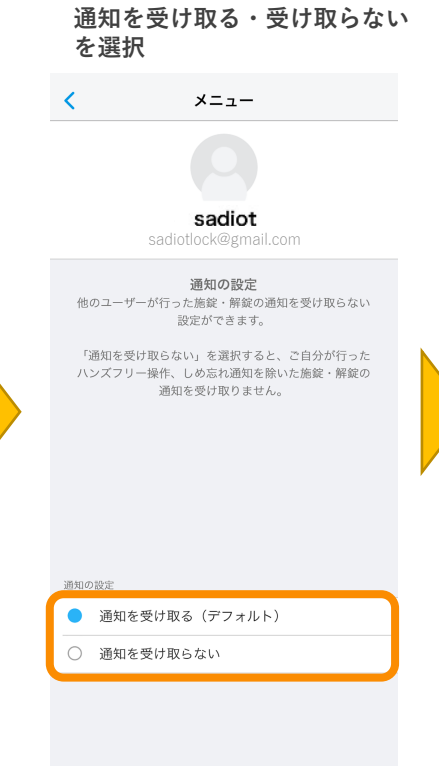

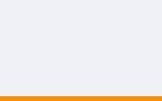